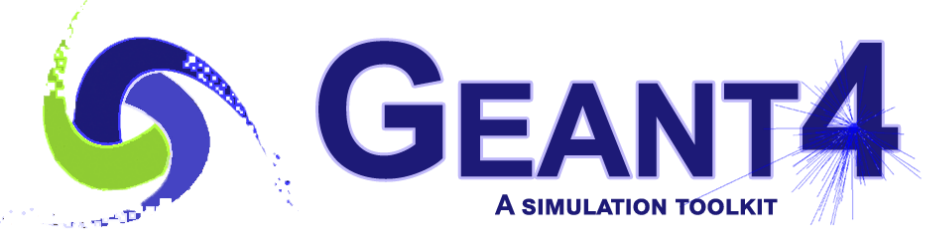

**Version 10.5**

## **Particles and Processes**

Vladimir Ivantchenko (CERN & Tomsk State University, Russia) Geant4 Beginners Course

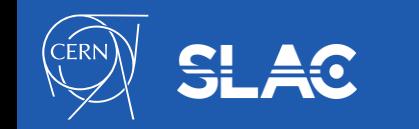

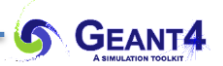

- Particles
- Processes
- What happens at a step
- Cuts

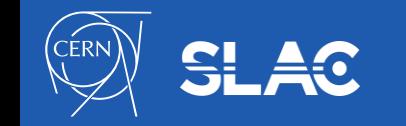

- The interface of Geant4 kernel to physics is abstract
- Base physics abstract classes are following:
	- The **G4ParticleDefinition** objects shared between threads
	- The **G4VProcess** thread local objects
	- The **G4ProcessManager** thread local interface class
- These interfaces are stable for ~20 years allowing users to work with different Geant4 versions and providing a basis for new developments
	- Internal modification happens when multi-treaded mode was introduced
- Configuration of physics is prepared in the G4VUserPhysicsList mandatory user class
	- Details in the next lecture
- A user may be also a developer of a custom particle or process

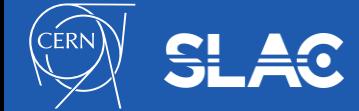

- G4ParticleDefinition is the main object keeping static information about particles
	- Name, mass, charge, quantum numbers, decay table….
- "Stable" particles
	- $-$  Leptons:  $e^{\pm}$ ,  $\mu^{\pm}$ , ....
	- Bosons: G4Gamma, G4OpticalPhoton, ….
	- Geantino is a particle without any interaction
	- $-$  "Stable" hadrons:  $\pi^{\!\pm\!}, \,{\rm K}^{\scriptscriptstyle \pm\!}, \,...$
	- $-$  Light ions: d, t, <sup>3</sup>He, <sup>4</sup>He
	- G4GenericIon is used to define physics for all other ions
- "Unstable" hadrons normally do not tracked by Geant4 but used internally by hadronic models

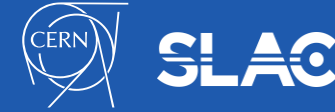

## **Split class – case of particle definition**

In Geant4, each particle type has its own dedicated object of G4ParticleDefinition class.

- Static quantities : mass, charge, life time, decay channels, etc.,
	- To be shared by all threads.
- Dedicated object of G4ProcessManager : list of physics processes this particular kind of particle undertakes.
	- Physics process object must be thread-local.

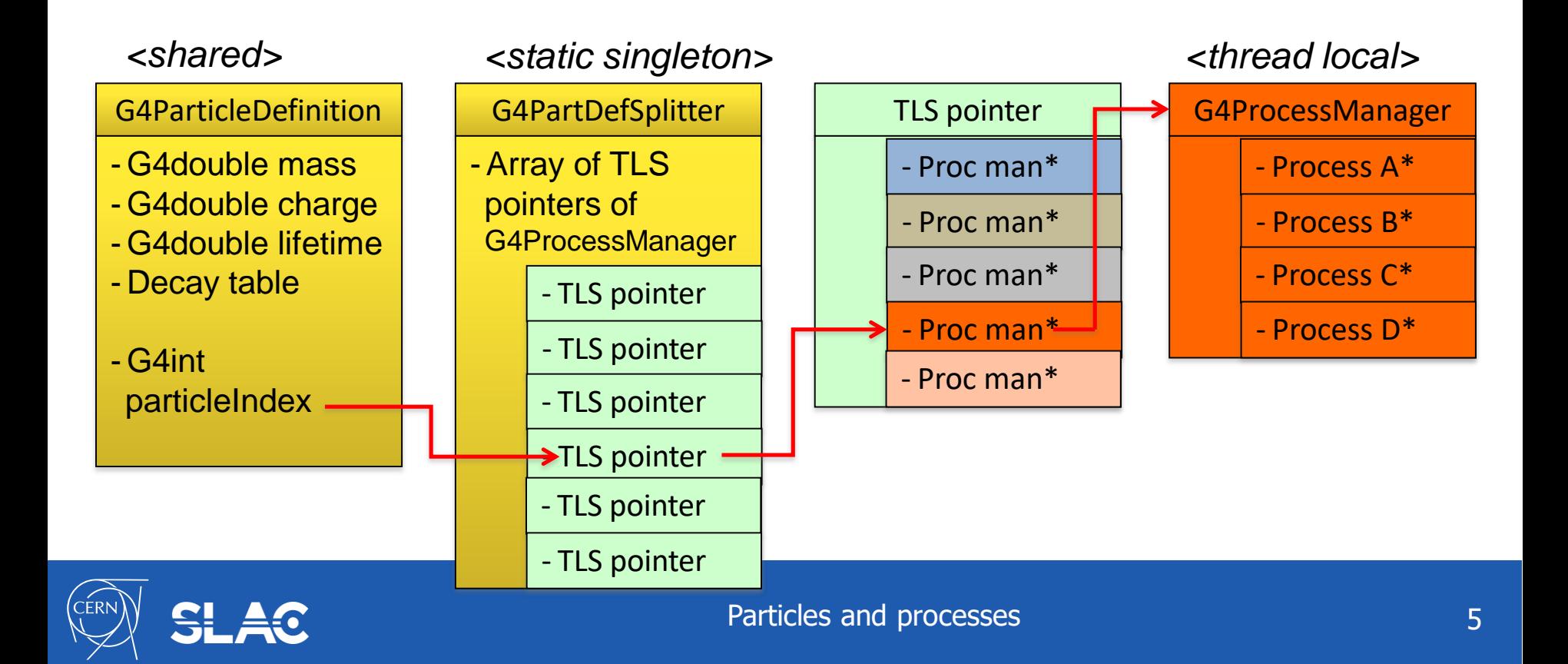

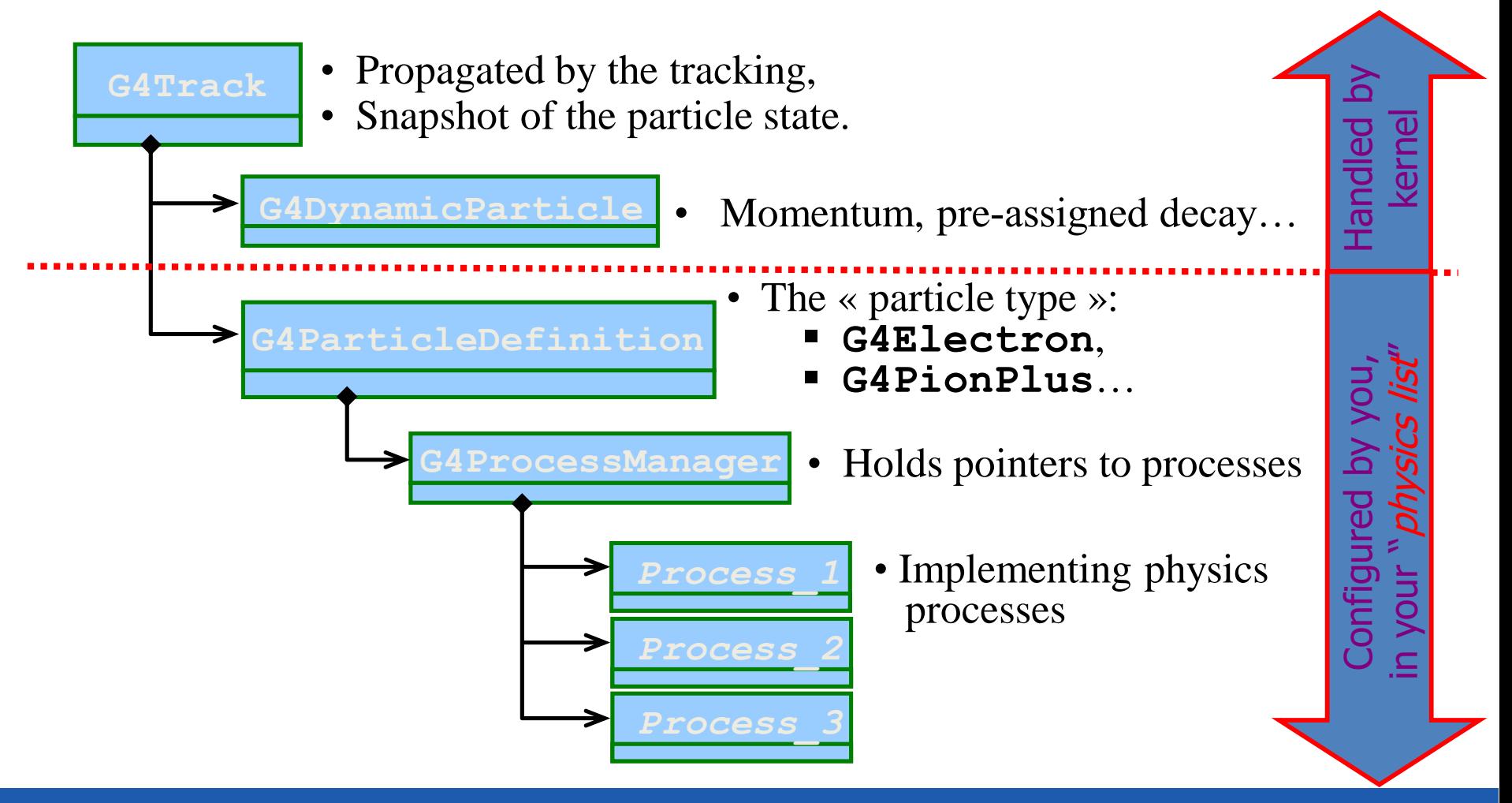

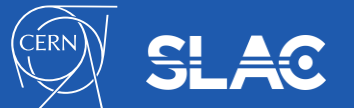

- Processes are classified as:
	- Electromagnetic
	- Hadronic
	- Decay
	- Parameterized
	- Transportation
- Any process has process has type and sub-type
	- const G4String& G4VProcess::GetProcessType();
	- G4int G4VProcess::GetSubType();
		- This method is recommended to be used for MC truth
- Any process may be initialized using virtual methods:
	- **G4bool IsApplicable(const G4ParticleDefinition &);**
		- Used to check if a process can handle the given particle type
	- void PreparePhysicsTable(const G4ParticleDefinition&);
	- void BuildPhysicsTable(const G4ParticleDefinition&);
		- Used for initialization of internal data of the process

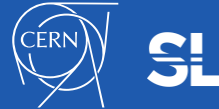

- the standard EM part: provides a complete set of EM interactions (processes) of charged particles and gammas from 1 keV to ~PeV
	- Used practically in all kind of Geant4 applications
- the low energy EM part: includes special treatments for low energy e-/+, gammas and charged hadrons:
	- more sophisticated approximations valid down to lower energies e.g. more atomic shell structure details
	- some of these processes will be valid down to below keV but some can be used only up to few GeV
- optical photons: interactions special only for long wavelength photons
	- processes for reflection/refraction, absorption, wavelength shifting, (special) Rayleigh scattering
	- G4OpticalPhoton is the particle type
- Phonon physics is also implemented within Geant4

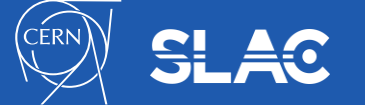

- Pure hadronic interactions for 0 to 100 TeV
	- elastic, inelastic, capture, fission
- Radioactive decay:
	- both at-rest and in-flight
- Photo-nuclear interaction from  $\sim$ 1 MeV up to 100 TeV
- Lepto-nuclear interaction from  $\sim$ 100 MeV up to 100 TeV
	- e+ and e- induced nuclear reactions
	- muon induced nuclear reactions
- Very new processes of neutrino-nuclear interactions

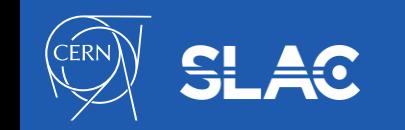

- decay processes includes:
	- weak decay (leptonic, semi-leptonic decay, radioactive decay of nuclei)
	- $-$  electromagnetic decay ( $\pi$ <sup>0</sup>, Σ<sup>0</sup>, etc.)
	- strong decay not included by default
		- they are part of hadronic models
		- may be assigned by a user to a particle
- parameterized process:
	- assigned to G4LogicalVolume
	- instead of step-by-step simulation provides hits in the logical volume and list of particles living the volume
	- for example, EM shower generation in a calorimeter based on parameters obtained from averaged events
- transportation process:
	- responsible for propagating a particle through the geometry in electromagnetic or gravitational field
	- needs to be assigned to each "stable" particle

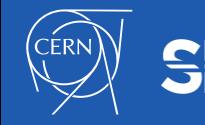

• **G4Track** is the object "pushed" step by step by the tracking :

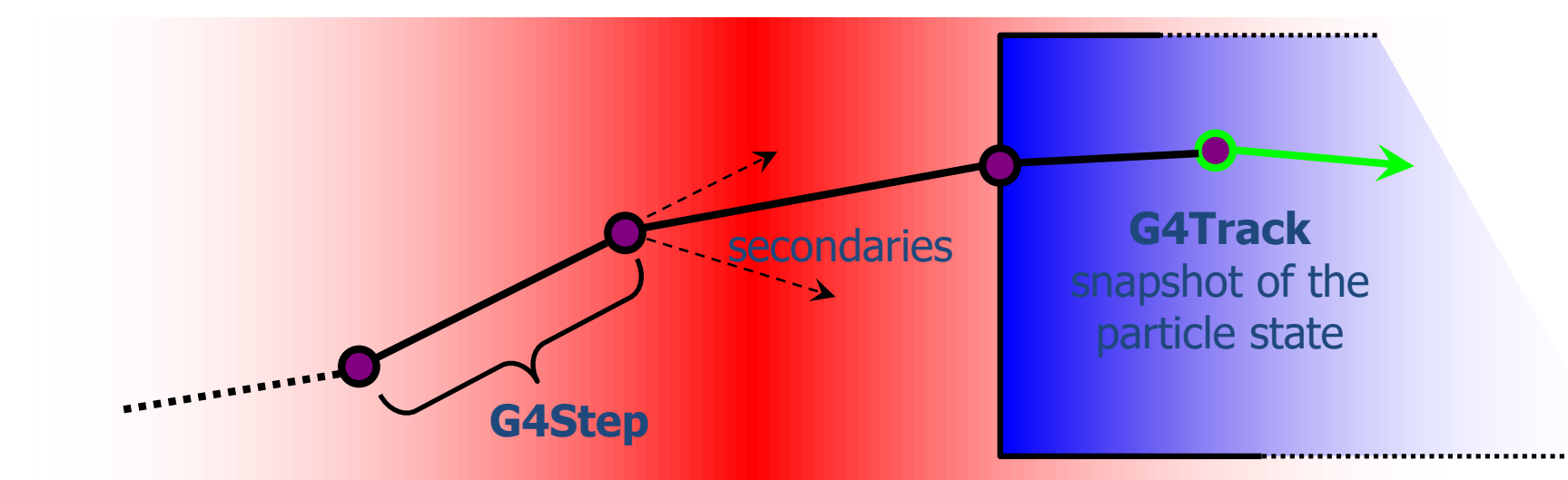

- Moving by one step is the responsibility of the "stepping"
	- Which is the core engine of the "tracking" machinery
- These moves/steps are defined by physics or by geometry
	- Step length limit is a result of competition of processes
	- Any process may change the **G4Track**, let's see how.

- Abstract class defining the common interface of all processes in Geant4:
	- Used by all processes
		- including transportation, etc...
	- Defined in **source/processes/management**
- Three kinds of actions:
	- **AtRest** actions:
		- Decay,  $e^+$  annihilation  $\ldots$
	- **AlongStep** actions:
		- To describe continuous (inter) actions, occurring along the path of the particle, like ionisation;
	- **PostStep** actions:
		- For describing point-like (inter)actions, like decay in flight

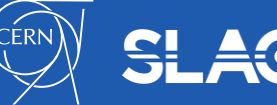

**AlongStep**

 $\overline{+}$ 

 $-$  +  $+$   $+$ 

.<br>-<br>|

-

 $\overline{+}$ 

+

 $\leq$ 

**PostStep**

- The virtual «action» methods are following:
	- **AtRestGetPhysicalInteractionLength(), AtRestDoIt();**
	- **AlongStepGetPhysicalInteractionLength(), AlongStepDoIt();**
	- **PostStepGetPhysicalInteractionLength(), PostStepDoIt();**
- Optional run time virtual methods:
	- **StartTracking(G4Track\*);**
		- Allowing the process preparation for a new G4Track
	- **EndTracking();**
		- End of given G4Track

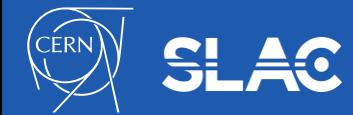

- A process can implement any combination of the three **AtRest**, **AlongStep** and **PostStep** actions:
	- decay = **AtRest** + **PostStep**
- If you plan to implement your own process:
	- A set on intermediate classes exist implementing various combinations of actions:
		- For example:
			- **G4VDiscreteProcess**: only **PostStep** actions
			- **G4VContinuousDiscreteProcess**: **AlongStep + PostStep** actions

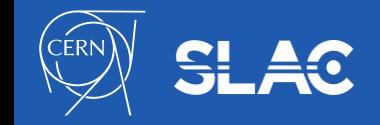

- It is a Geant4 kernel class
	- A user should not change it
- **G4ProcessManager** maintains three vectors of actions :
	- One for the **AtRest** methods of the particle;
	- One for the **AlongStep** ones;
	- And one for the **PostStep** actions.
- Note, that the ordering of processes provided by/to the **G4ProcessManager** vectors is relevant and used by the stepping
	- There are few critical points you should be aware of
		- Multiple scattering can shift end point of a step
		- Scintillation, Cerenkov and some other processes assuming that step and energy deposition at the step are defined

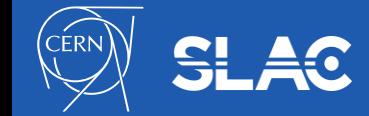

- All particles are tracked until it is killed by one of Geant4 processes, for example:
	- Transport out of the world volume
	- Inelastic interaction
	- Decay
- If during tracking kinetic energy become zero and there is no processes AtRest the particle is killed by the stepping manager
- Geant4 introduced conception of "**cut in range"**
	- Physically this means required spatial accuracy of simulation
	- At initialization for each material a production threshold for kinetic energy of secondary particles is computed
		- This means different production thresholds for different materials
	- This is the main difference between Geant4 and other simulation tools, which implement tracking cuts

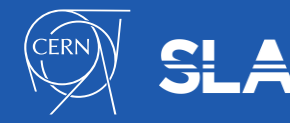

- Cuts are defined for
	- Gamma
	- Electron
	- Positron
	- Proton
- Cut for proton is used for all hadrons and ions by elastic scattering processes
- By default cut in range is defined globally
	- It is possible to have different cut in range for particle type
	- It is possible to define specific cut in range per G4Region

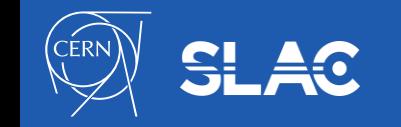

- It is not mandatory to use cuts
	- They are needed to achieve CPU performance of simulation
- Energy thresholds for gamma are used in Bremsstrahlung
- Energy thresholds for electrons are used in ionisation and e+e- pair production processes
- Energy threshold for positrons is used in the e+e- pair production process
- Energy thresholds for gamma and electrons are used optionally ("ApplyCuts" options) in some discrete processes
	- Photoelectric effect, Compton, gamma conversion
- Energy threshold for protons are used in processes of elastic scattering for hadrons and ions defining the threshold for kinetic energy of nuclear recoil

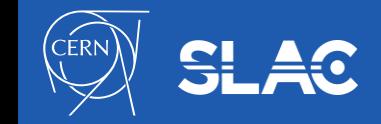

- Additionally to cut in range it is possible to use various tracking cuts
- In the default physics configurations two types of tracking cuts are applied:
	- Low-energy thresholds for charged particles by ionization process 1 keV
	- Time cut for neutron transport 10000 ns
- Tracking cuts values are customizable and can be changed via UI commands
	- Energy cut may be set to zero
- Production threshold for gamma and e<sup>+-</sup> obtained from range cut cannot be whatever
	- There are low energy limits for these values
	- The default value is 0.999 keV

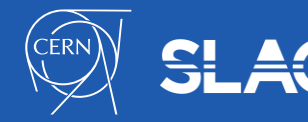

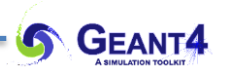

## **HANDS-ON TASK M1**

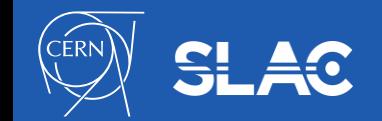

Particles and processes 20 and 20

## **Start examples/extended/electromagnetic/TestEm7**

- Start VM and open a terminal window
- Copy, compile, and build the example into working area
	- cd \$G4WORKDIR
	- mkdir TaskM
	- cd TaskM
	- cp \$G4INSTALL//share/Geant4-10.5.0/examples/extended/electromagnetic/TestEm7 ./
	- cd TestEm7
	- mkdir build
	- cd build
	- cmake -DGeant4\_DIR=\${G4COMP} ../
	- make
- Open interactive session
	- ./TestEm7
	- /control/execute/vis.mac
	- /run/beamOn 1

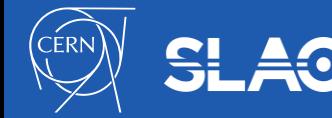

**G** GEANT4

• When you application has started and when the run manager has been initialized, you can:

- Check the physics processes attached and their ordering:
	- **/particle/select e-**
	- **/particle/processes/dump**
- Check what particles exist:
	- **/particle/list**
- Check a particle property:
	- **/particle/select e-**
	- **/particle/property/dump**
- Please type "help" to get the full set of commands for particle category

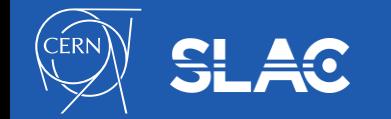

- Using UI interface Geant4 kernel change cuts and try to count number of steps in the same run
	- /run/setCut 0.01 mm
	- /run/beamOn 100
- Define cuts only for electrons
	- /run/setCutForAGivenParticle e- 10 um
	- /run/dumpCouples
- How simulation results for proton Bragg peak depend on cuts?
	- Change cut in range value and run 100 events

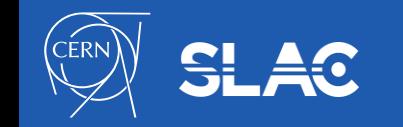